## PRATIQUE, INSTALLATION, UTILISATION DES MACHINES : Questions sur le Shell Bash

NOM : RENOM :

Question 1 = Après avoir tapé ces trois commandes, dans quel répertoire est-on ?

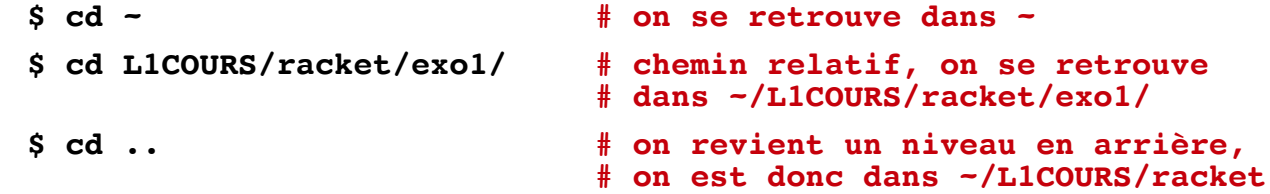

Question 2 = Quelle commande peut-on utiliser pour le vérifier ?

**\$ pwd # permet d'afficher le chemin vers le répertoire courant**

Question 3 = Si je veux lire le contenu du fichier texte « bonjour.txt » quelle commande puis-je utiliser ?

**\$ cat bonjour.txt # on peut aussi utiliser 'less'**

Question 4 = Si je veux renommer le fichier "bonjour.txt" en "aurevoir.txt" quelle commande utiliser ?

**\$ mv bonjour.txt aurevoir.txt**

Question  $5 =$  Que fait cette commande ?  $$$   $$$  mkdir archive

Cette commande crée un répertoire nommé « archive »

Question 6 = Quelle commande puis-je utiliser pour voir les fichiers situés dans le répertoire courant ?

**\$ ls # liste les fichiers du répertoire courant**

Question 7 = Quelle commande utiliser pour savoir à quoi sert et comment utiliser la commande rsync ?

**\$ man rsync # 'man [commande]' affiche le manuel de cette commande**

Question 8 = Quelle commande utiliser pour effacer le répertoire "Images" plein de fichiers ? **\$ rm -r Images # rmdir n'efface qu'un répertoire vide**

Question 9 = Quelle commande utiliser pour effacer d'un seul coup tous les répertoires vides dont le nom commence par la lettre « e » ?

**\$ rmdir e\* # e\* : fichiers commençant par 'e' # 'rm -d' efface aussi un dossier vide (pas un plein)**

Question 10 = Quelle commande utiliser pour connaître le type du fichier « mystere » ? **\$ file mystere**